**fd2pragma**

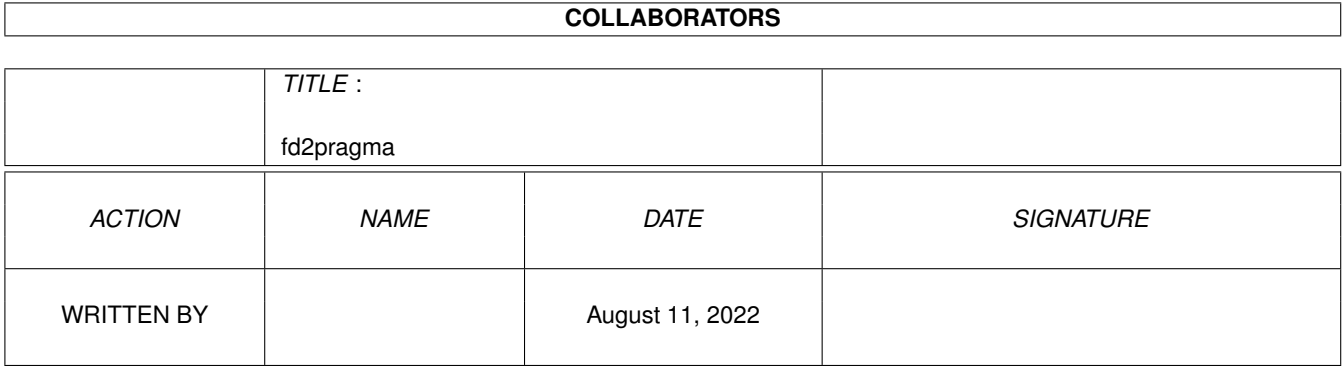

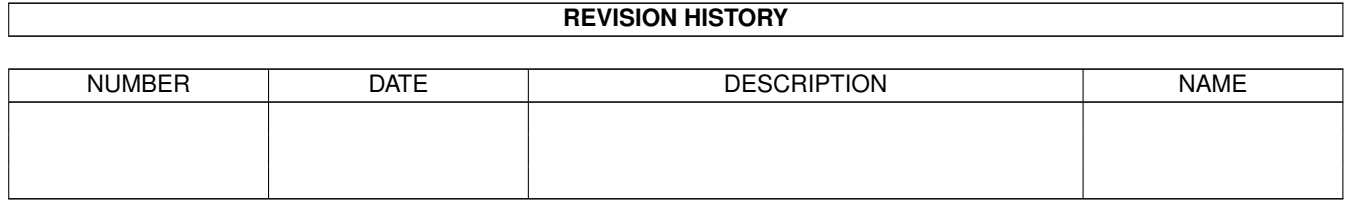

# **Contents**

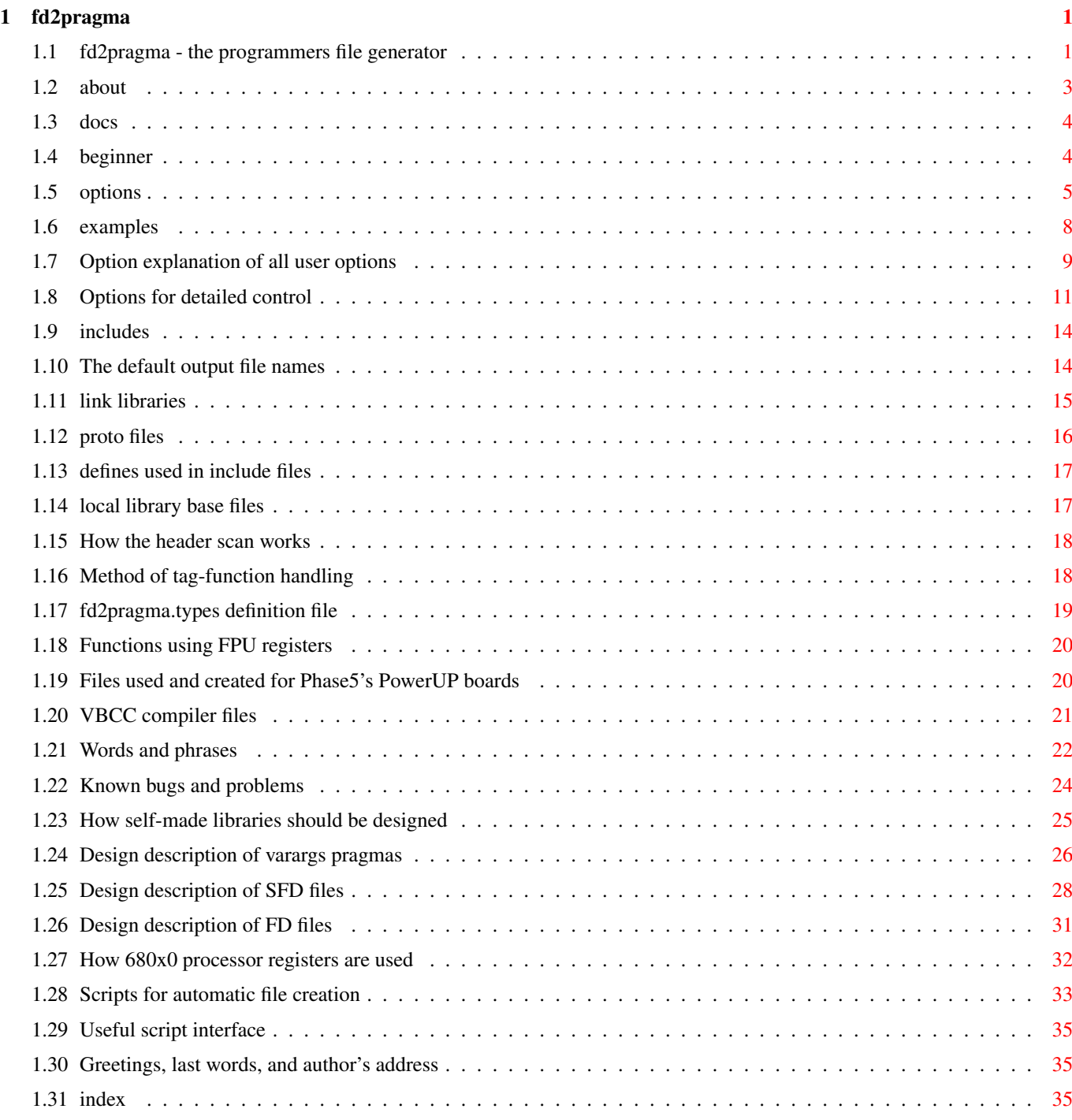

# <span id="page-3-0"></span>**Chapter 1**

# **fd2pragma**

# <span id="page-3-1"></span>**1.1 fd2pragma - the programmers file generator**

```
fd2pragma - the programmers file generator
            About the program
                       What this program is able to do
            About this documentation
                Read this!
            Beginner
                                Easy start for beginners
            Options
                                 What options may be used to control it
            Useful example calls
                   Most useful calls
            The important options
                  Main options for everyone
            The advanced options
                   Options for more detailed control
            About includes
                          What C includes are useful and required
Some words about
            Default names
                          The default output file names
            Link libraries
                        Generated link library files
            Proto files
                            Generated proto files
```

```
Include definitions
        Overview of supported definitions
Local library base files
   C includes for local library base support
Header scan
                The way the HEADER option works
Tag-functions
              The way tag-functions are found
fd2pragma.types
            The fd2pragma.types definition file
FPU usage
                  Functions using FPU registers
PowerUP
                    Phase 5 PowerUP files
VBCC
                       VBCC compiler files
Important words
             Explanation of words and phrases used
Bugs and Problems
           Known bugs and problems
Library design
              Short words on how to design your own libraries
Pragma design
               Design description of pragmas
SFD file design
             Design description of SFD files
FD file design
              Design description of FD files
Register usage
              Usage of 680x0 registers
Scripts
                     Useful scripts to generate needed files
usefd2pragma
                Useful script interface
```
The End - Last words Greetings, author's address,...

Index

Index of important phrases

Calling the program seems to be (is) very difficult, but it offers you a large set of functions. A lot of options need a lot of abilities to turn them on/off! The program has an internal help, which can be accessed by the standard method: First call "fd2pragma ?" to get the synopsis and afterwards enter ? again to get the argument description. Nobody can remember all the SPECIAL options without that!

Read this documentation very carefully, because there are some notes you may not see on fast reading, but which will help you a lot. (for example HEADER option and "" filename)

#### <span id="page-5-0"></span>**1.2 about**

This is a utility to create:

- the following pragma statements for certain C compilers: amicall, libcall, flibcall, tagcall, and syscall - proto files for C compilers - offset (LVO) files for assembler programs - stub functions for either tag-functions or all library functions - stub functions as assembler text - stub functions as usable link library file - FD files out of pragma files - stubs for C++ compilers (SPECIAL 11, 12, and CLIB) - the files with your own headers inserted - files for using local pointers for shared library bases in compilers which do not normally support this - stub functions for Pascal compilers - inline files for GCC - inline, pragma, and stub libraries using FPU registers - files needed to develop for Phase5's PowerUP boards - unit texts for FPC Pascal compiler - BMAP files for AmigaBASIC and MaxonBASIC - VBCC assembler inline files - VBCC WOS stub texts and link library - VBCC PowerUP stub texts and link library - VBCC MorphOS stub texts and link library - Modules for AmigaE - FD files - CLIB files - SFD files - auto library open files for VBCC

Therefor only the FD file giving the library information is needed. For some SPECIAL options you may additionally supply the CLIB keyword (or you need to supply it) giving fd2pragma the prototypes file in clib directory. Better is to supply the all-in-one SFD format as input.

Special option 200 does the opposite of the usual: it converts pragma to FD!

Please tell me if something is missing. I do not know all the possibilities of different compiler systems that I do not have, so maybe I disabled some stuff (e.g. entries for PPC), which could be produced normally.

Commodore had a special program called sfd, which created FD files, pragmas, stub libs, clib includes, and fd files out of a special sfd file format. Because this format was never released to the public we need to use a program like fd2pragma which uses FD and clib files as input. It is able to create all needed files as well. As fd2pragma is a lot newer than the Commodore tool it can do some more stuff (inline files, Storm files, VBCC files, GCC files, link libraries, C++ names). As I got finally to rights to include and release the SFD format, fd2pragma now also supports this definition files. Thanks a lot to Olaf Barthel for making this possible.

I suggest using SFD instead of FD in the future, as it is much better usable and covers all required information in one file. And it means you files are equal to the system development files.

# <span id="page-6-0"></span>**1.3 docs**

This documentation is an collection of nearly all the necessary information about development files related to library creation.

It describes the program fd2pragma, its options, the resulting files, the source files, and all the data formats. It also covers a lot of tips and suggestions for designing your own libraries and for designing the development material.

If something is missing or unclear, contact me and I will fix the stuff.

Greetings go to Gary Goldberg for reading the whole document and fixing lots of errors.

# <span id="page-6-1"></span>**1.4 beginner**

To make using fd2pragma much easier I collected some example calls, which maybe useful when suing fd2pragma seldom.

All the example are based on dos.library files. Replace intuition with the library you want to create files for. Also use the directories which are used on you system.

If you have the newer SFD files installed, replace all "fd/dos\_lib.fd CLIB clib/dos\_protos.h" with "sfd/dos\_lib.sfd".

If these examples do not fit your needs try different numbers for SPECIAL or start using the additional options.

\*\*\*\*\*\*\*\*\*\*\*\*\*\*\*\*\*\*\* Users of MaxonC++ or StormC++ up to Version V3:

1) Create the correct pragma files:

```
fd2pragma fd/dos_lib.fd CLIB clib/dos_protos.h TO pragma SPECIAL 6
2) Create the correct proto files:
   fd2pragma fd/dos_lib.fd CLIB clib/dos_protos.h TO proto SPECIAL 35
*******************
Users of SAS-C
1) Create the correct pragma files:
   fd2pragma fd/dos_lib.fd CLIB clib/dos_protos.h TO pragma SPECIAL 6
2) Create the correct proto files:
   fd2pragma fd/dos_lib.fd CLIB clib/dos_protos.h TO proto SPECIAL 35
*******************
Users of Storm V4
1) Create the correct inline files:
   fd2pragma fd/dos_lib.fd CLIB clib/dos_protos.h TO inline SPECIAL 43
2) Create the correct proto files:
   fd2pragma fd/dos_lib.fd CLIB clib/dos_protos.h TO proto SPECIAL 39
*******************
Users of GCC
1) Create the correct inline files:
   fd2pragma fd/dos_lib.fd CLIB clib/dos_protos.h TO inline SPECIAL 40
2) Create the correct proto files:
   fd2pragma fd/dos_lib.fd CLIB clib/dos_protos.h TO proto SPECIAL 35
*******************
Users of VBCC (when using inlines)
1) Create the correct inline files:
   fd2pragma fd/dos_lib.fd CLIB clib/dos_protos.h TO inline SPECIAL 70
2) Create the correct proto files:
   fd2pragma fd/dos_lib.fd CLIB clib/dos_protos.h TO proto SPECIAL 38
*******************
All systems
1) Create pragmas to proto redirect:
   fd2pragma fd/dos_lib.fd CLIB clib/dos_protos.h TO pragmas SPECIAL 80
```
# <span id="page-7-0"></span>**1.5 options**

You get the command template with fd2pragma ? .

```
FROM=INFILE/A,SPECIAL/N,MODE/N,TO/K,ABI/K,CLIB/K,COPYRIGHT/K,HEADER/K,
HUNKNAME/K, BASENAME/K, LIBTYPE/K, LIBNAME/K, PRIORITY/N/K, COMMENT/S,
EXTERNC/S,FPUONLY/S,NEWSYNTAX/S,NOFPU/S,NOPPC/S,NOPPCREGNAME/S,
NOSYMBOL/S,ONLYCNAMES/S,OPT040/S,PPCONLY/S,PRIVATE/S,SECTION/S,
```
SMALLCODE/S,SMALLDATA/S,SORTED/S,SYSTEMRELEASE/S,USESYSCALL/S: In this position you may press <?> again and you get the following text! Remember that! I myself need this whenever I call the program, as nobody can remember all these options. Be careful, because this text is longer than one normal high-resolution screen, so it is useful to press a key in the middle of the text to stop the output. INFILE: the input file which should be used SPECIAL: 1 - Aztec compiler (xxx\_lib.h, MODE 2, AMICALL) 2 - DICE compiler (xxx\_pragmas.h, MODE 3, LIBCALL) 3 - SAS compiler (xxx\_pragmas.h, MODE 3, LIBCALL,LIBTAGS) 4 - MAXON compiler (xxx\_lib.h, MODE 1, AMICALL) 5 - STORM compiler (xxx\_lib.h, MODE 1, AMITAGS,AMICALL) 6 - all compilers [default] 7 - all compilers with pragma to inline redirect for GCC 10 - stub-functions for C - C text 11 - stub-functions for C - assembler text 12 - stub-functions for C - link library 13 - defines and link library for local library base (register call) 14 - defines and link library for local library base (stack call) 15 - stub-functions for Pascal - assembler text 16 - stub-functions for Pascal - link library 17 - BMAP file for AmigaBASIC and MaxonBASIC 18 - module for AmigaE 20 - assembler lvo \_lvo.i file 21 - assembler lvo \_lib.i file 22 - assembler lvo \_lvo.i file no XDEF 23 - assembler lvo \_lib.i file no XDEF 24 - assembler lvo link library 30 - proto file with pragma/...\_lib.h call 31 - proto file with pragma/...\_pragmas.h call 32 - proto file with pragmas/...\_lib.h call 33 - proto file with pragmas/...\_pragmas.h call 34 - proto file with local/...\_loc.h call 35 - proto file for all compilers 36 - proto file for GNU-C compiler only 37 - proto file without lib definitions 38 - proto file with VBCC inline support 39 - proto file with special PPC related checks 40 - GCC inline file (preprocessor based) 41 - GCC inline file (old type - inline based) 42 - GCC inline file (library stubs) 43 - GCC inline file (new style - macro) 44 - GCC inline file (new style - inline) 45 - GCC inline file (new style - inline with include lines) 50 - GCC inline files for PowerUP (preprocessor based) 51 - GCC inline files for PowerUP (old type - inline based) 52 - GCC inline files for PowerUP (library stubs) 53 - SAS-C include file for PowerUP 54 - Proto file for PowerUP 60 - FPC pascal unit text 70 - VBCC inline files 71 - VBCC WOS stub-functions - assembler text 72 - VBCC WOS stub-functions - assembler text (libbase)

73 - VBCC WOS stub-functions - link library

```
74 - VBCC WOS stub-functions - link library (libbase)
  75 - VBCC PowerUP stub-functions - assembler text
  76 - VBCC PowerUP stub-functions - link library
  77 - VBCC WOS inline files
  78 - VBCC MorphOS stub-functions - link library
  80 - pragma/proto redirect (xxx_pragmas.h, SAS/Dice)
  81 - pragma/proto redirect (xxx_lib.h, Aztec/Maxon/Storm)
  82 - pragma/proto redirect (xxx.h, GCC)
  83 - pragma/proto redirect (xxx_protos.h, VBCC)
  90 - stub-functions for C - assembler text (multiple files)
  91 - VBCC PowerUP stub-functions - assembler text (multiple files)
  92 - VBCC WOS stub-functions - assembler text (multiple files)
  93 - VBCC MorphOS stub-functions - assembler text (multiple files)
       100 - PPC assembler lvo file
      101 - PPC assembler lvo file no XDEF
      102 - PPC assembler lvo ELF link library
      103 - PPC assembler lvo EHF link library
      104 - PPC V.4-ABI assembler file
      105 - PPC V.4-ABI assembler file no XDEF
       106 - PPC V.4-ABI assembler lvo ELF link library
      107 - PPC V.4-ABI assembler lvo EHF link library
      110 - FD file
      111 - CLIB file
      112 - SFD file
      120 - VBCC auto libopen files (C source)
      121 - VBCC auto libopen files (m68k link library)
      200 - FD file (source is a pragma file!)
MODE: SPECIAL 1-7:
                1: _INCLUDE_PRAGMA_..._LIB_H definition method [default]
                2: PRAGMAS ... LIB H definition method
                3: PRAGMAS ... PRAGMAS H definition method
                4: no definition
              SPECIAL 11-14,40-45,50-53,71-76,78,90-91,111-112:
                1: all functions, normal interface
                2: only tag-functions, tagcall interface
                3: all functions, normal and tagcall interface [default]
TO: the destination directory (self creation of filename)
ABI: set ABI type (m68k|ppc|ppc0|ppc2)
CLIB: name of the prototypes file in clib directory
COPYRIGHT: the copyright text for CLIB files
HEADER: inserts given file into header of created file ("" is scan)
HUNKNAME: use this name for HUNK_NAME instead of default 'text'
BASENAME: name of library base without '_'
LIBNAME: name of the library (.e.g. dos.library)
LIBTYPE: type of base library structure
PRIORITY: priority for auto open files
Switches:
COMMENT: copy comments found in FD file
EXTERNC: add a #ifdef __cplusplus ... statement to pragma file
FPUONLY: work only with functions using FPU register arguments
NEWSYNTAX: uses new Motorola syntax for asm files
NOFPU: disable usage of FPU register arguments
NOPPC: disable usage of PPC-ABI functions
NOPPCREGNAME: do not add 'r' to PPC register names
NOSYMBOL: prevents creation of SYMBOL hunks for link libraries
ONLYCNAMES: do not create C++ or ASM names
OPT040: optimize for 68040, do not use MOVEM for stubs
```
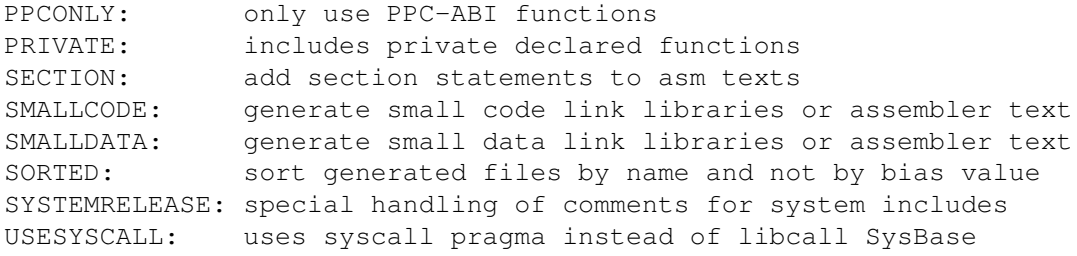

## <span id="page-10-0"></span>**1.6 examples**

Useful examples (with intuition.library):

1) fd2pragma <FD file> TO <pragma dir>

fd2pragma FD:intuition\_lib.h TO INCLUDE:pragma/

Creates a pragma file for all C compilers and copies it to the given directory.

2) fd2pragma <FD file> CLIB <clib file> SPECIAL 12 TO <lib dir>

fd2pragma FD:intuition\_lib.h CLIB INCLUDE:clib/intuition\_protos.h SPECIAL 12 TO LIB:

Creates a link library holding stub functions to call tag-functions from compilers which do not support them (MaxonC++).

3) fd2pragma <FD file> CLIB <clib file> SPECIAL 13 MODE 3

fd2pragma FD:intuition\_lib.fd CLIB INCLUDE:clib/intuition\_protos.h SPECIAL 13 MODE 3

Creates a link library and an include file which allow you to call library functions with local base variables in compilers which do not support that (MaxonC++). See below how to handle these files.

4) fd2pragma <FD file> SPECIAL 34 TO <proto dir>

fd2pragma FD:intuition\_lib.h SPECIAL 34 TO INCLUDE:proto/

Creates a proto file for the local library base file include, which was created in example 3 and copies it to the given directory.

5) fd2pragma <FD file> SPECIAL 35 TO <proto dir>

fd2pragma FD:intuition\_lib.h SPECIAL 35 TO INCLUDE:proto/

Creates a proto file for all C compilers and copies it to the given directory.

6) fd2pragma <FD file> CLIB <clib file> SPECIAL 40

fd2pragma FD:intuition\_lib.fd CLIB INCLUDE:clib/intuition\_protos.h SPECIAL 40 Creates inline include for GCC. This is used by GCC instead of

pragma files for other compilers.

# <span id="page-11-0"></span>**1.7 Option explanation of all user options**

INFILE is the always needed source file, which describes the library. This maybe an FD file (usually together with CLIB file) or an SFD file.

```
SPECIAL option:
```

```
(create a pragma file)
  1: Creates a pragma file for the Aztec compiler; you will see in
     the brackets above what this means.
  2: Same as 1 for DICE compiler.
  3: Same as 1 for SAS compiler.
  4: Same as 1 for MAXON compiler.
  5: Same as 1 for STORM compiler.
  6: This option creates a pragma file usable for nearly all compilers.
     This is the default when no other mode is given.
NOTE: Please always use option 6.
  7: same as 6, but redirects file to inline directory for GCC.
(link libraries and their assembler code)
 10: Creates stub functions in correct C code which handle the varargs
```
- feature. CLIB parameter is useful with this to get correct functions. The only problem with these files is that there is space wasted when not all functions are used.
- 11: Creates STUB functions for C compilers which are unable to call a library directly (the result is ASM source code), and accepts option CLIB to create additional function names for C++ compilers like MaxonC++.
- 12: Same as 11, but the result as a link library, which can be used by the C compiler directly.
- 13: Creates two files (a link library and a C include) which allows you to use local library base variables also in compilers, which do normally not support them (MaxonC++). Usually time it is useful to set option MODE to 3 or 1. This options needs CLIB keyword for correct results.
- 14: Same as 13, but parameters are passed on stack.
- 15: Creates STUB functions for PCQ Pascal compilers. The tagcall function names are ignored, as they cannot be used with Pascal. The result is readable assembler text. The resulting code is the same as for C compilers, but the args are taken from the stack in reverse order. (C and Pascal normally pass arguments on stack. C passes the last argument first (= highest position, stack is filled backwards) and first argument last (lowest position). Pascal is the other way round. So Pascal stubs are C stubs with the argument order reversed.

16: same as 15, but produces a link library. 17: Creates BMAP files used by certain BASIC variants (e.g. AmigaBASIC, MaxonBASIC). 18: Creates Module for AmigaE. (assembler LVO files) 20: Creates lvo file for an assembler. 21: Same as 20, but with another name. 22: Same as 20, but there are no XDEF statements in the resulting file. 23: Same as 22, but with another name. 24: Creates lvo defintion file as link library (like in amiga.lib) (proto files - no prototypes) 30,31,32,33,34: Creates proto files for the C compiler (the difference is in the name of the called file). 35: Creates proto file with calls different inline files for GNU-C and VBCC and pragma/xxx\_lib.h for all the others. 36: Creates proto file for GNU-C. This differs from SPECIAL 35 only by define \_\_CONSTLIBBASEDECL\_\_ and removed pragma and VBCC call. 37: Creates proto file, which only calls CLIB and defines library base. 38: Like 35, but included <inline/xxx\_protos.h> for VBCC. This is turned of for standard mode 35, as VBCC has problems with (void) argument list and inline files. 39: Like 35, but with special PPC related checks fd2pragma knows the correct library base structures for some libraries. All the other libraries get 'struct Library' as default. (GCC inline files) 40: Creates new style GCC inline files. 41: Creates old style GCC inline files. 42: Same as 41, but no "extern" keyword before functions. 43: New style macro based GCC definitions. Format suggested by Bernardo Innocenti. It is still better to use types 40-42, as at the moment it produces code which is less optimized. But this type can be used to prevent some errors and shortcomings in types 40-42. 44: Like 43, but uses inline functions instead of macros. 45: Like 44, but also copies include lines form clib file (Phase5 PowerUP files) 50: Creates files like 40, but for PowerUP. 51: Creates files like 41, but for PowerUP. 52: Creates files like 42, but for PowerUP. 53: Creates SAS-C include file for PowerUP (named as pragma files in PowerUP files for no logical reason). 54: Creates a proto file for PowerUP (usable for GNU-C and SAS). (Pascal stuff) 60: This creates a unit text file for FPC Pascal compiler. (VBCC stuff) 70: This creates inline files for VBCC C compiler. 71: This is an assembler stub for VBCC-WOS C compiler. 72: Same as 71, but first argument (r3) is library base (-l of fd2libWOS). 73: VBCC-WOS link library in EHF format. 74: Like 73, but first argument (r3) is library base (-1 of fd2libWOS).

75: This is an assembler stub for VBCC-PowerUP C compiler. 76: VBCC-PowerUP link library in ar format. 77: This creates inline files for VBCC C compiler WOS functions. 78: VBCC-MorphOS link library in ar format. (redirect files) 80: Redirects the call to proto file. Has the name of SAS or DICE pragma file. Should be copied to pragmas. 81: Equal to 80. Has the name of Aztec, Maxon or Storm. Should be copied to pragmas (Aztec redirect) or pragma. 82: Equal to 80. Has the name of GCC inline file. Should be copied to inline. 83: Equal to 80. Has the name of VBCC inline file. Should be copied to inline. Install only redirects for files/compilers you do not have or you will overwrite real pragmas or inlines. (multiple files) 90: Creates STUB functions for C compilers which are unable to call a library directly (the result are ASM source codes), and accepts option CLIB to create additional function names for C++ compilers like MaxonC++. 91: These are assembler stubs for VBCC-PowerUP C compiler. 92: These are assembler stubs for VBCC-WOS C compiler. 93: These are assembler stubs for VBCC-MorphOs C compiler. (PPC assembler LVO files) 100: Creates lvo file for an PPC assembler. 101: Same as 101, but there are no XDEF statements in the resulting file. 102: Creates lvo defintion file as ELF link library. 103: Creates lvo defintion file as EHF link library. 104: Same as 20, but names without ''. 105: Same as 21, but names without ''. 106: Same as 22, but names without '\_'. 107: Same as 23, but names without '\_'. (source file recreation) 110: Produce an FD file. 111: Produce an CLIB file. 112: Produce an SFD file. (auto library open files for VBCC) 120: Produce 2 C code files for auto library opening. Note option PRIORITY and LIBNAME for these types. 121: Produce 1 m68k assembler link library for auto library opening. (FD file) 200: This creates a FD file! The option INFILE has to be a pragma file here!

## <span id="page-13-0"></span>**1.8 Options for detailed control**

MODE: 1) given with SPECIAL 1 to 7: - Defines, which #ifdef ...\n#define ... statement is used in the pragma file. Option 1 is default.

- 2) given with SPECIAL 11 to 14, 40 to 45, 50 to 53, 71 to 76, 78, 90 to 93, 111 to 112:
	- Defines, which functions should be created. Option 3 is default.
		- 1 all functions are taken in normal way with normal name
		- 2 only tag-functions are taken with tagcall method and tag name
		- 3 means 1 and 2 together

TO: Here you specify the destination directory. The internal names are used, but the file(s) will be in the given directory.

ABI: Allows to set initial ABI type for FD file to any of the supported types "m68k, ppc, ppc0, ppc2". This is equal to ##abi statement.

CLIB: Supply name of the prototypes file in clib directory. If this option is given together with SPECIAL 11 and 12, additional functions names with C++ names are created. fd2pragma knows all standard parameter types defined in exec/types.h and dos/dos.h, all structures and some more types. All other #typedef's bring a warning. Do not use them in prototypes files! This parameter is needed by option SPECIAL 10, 12, 13, 40 to 42 and 50 to 53. It may be required for options 71 to 74 (depending on data). You may define unknown types using the

> fd2pragma.types file.

COPYRIGHT: The copyright text, which is used for CLIB production.

HEADER: This option gives you the ability to specify a file, which should be inserted after the normal headers and before the clib call of standard headers (in LVO and ASM files too). If you give "" (empty string) or @ as filename, the destination file (if already exists) will be scanned for an existing header. This is useful for updating files. See

HeaderScan

to find out how a header must be built to be recognized.

HUNKNAME: This allows to set the HUNK\_NAME to any desired value. Default is 'text'.

BASENAME: This allows to overwrite the library basename. The string must be without leading '\_'.

LIBNAME: The name of the library (e.g. dos.library).

LIBTYPE: This allows to define the structure name of base library. The program knows some types internally and uses "Library" for all the others. Specify the type here, if it is unknown to fd2pragma. Example: "LIBTYPE DosLibrary" for dos\_lib.fd (is known by fd2pragma).

PRIORITY: Priority for types 120 and above.

COMMENT: Comments which are in the FD file are copied to the pragma or LVO file, when this option is given! When SORTED is given, this option is disabled.

EXTERNC: This options adds an #ifdef \_\_cplusplus ... statement to the pragma file. This options is useful for C compilers running in C++ mode, but

it seems, that they do not really need this statement. Only useful with SPECIAL option 1-7, 13, and 14.

FPUONLY: This options is the opposite to NOFPU. It forces fd2pragma to ignore all functions not using FPU registers for passing arguments. It is really useless to both specify FPUONLY and NOFPU.

NEWSYNTAX: Produce new Motorola syntax for ASM output.

NOFPU: This disables usage of FPU arguments. Functions using FPU arguments are not converted with this option (as e.g. Maxon does not support amicall with FPU args). You get a warning for every line containing FPU arguments. It is really useless to both specify NOFPU and FPUONLY.

NOPPC: This disables use of PPC functions. These function are totally ignored now. You get no warning. It is really useless to both specify NOPPC and PPCONLY.

NOPPCREGNAME: If your PPC assembler does not support the "r" before register names, use this switch and only the register number will be printed.

NOSYMBOL: Does not create symbol hunks for link libraries.

ONLYCNAMES: If CLIB keyword is supplied, but C++ names are not wanted, this keyword prevents creation of these additional names. Also the ASM names are no longer created

OPT040: Optimizes stub functions for 68040, by replacing MOVEM by MOVE's.

PPCONLY: This disables use of all non-PPC functions. These function are ignored totally now. You get no warning. It is really useless to both specify PPCONLY and NOPPC.

PRIVATE: Also gives you the pragmas or LVO's of private functions. Normally these functions should never be used!

SECTION: Adds sections statements to assembler texts. Only useful with options creating stub files.

SMALLCODE: Forces function references to use (PC) relative addressing instead of absolute addressing.

SMALLDATA: Normally the large data model references the library base as a global variable. In the small data model the reference is relative to register A4 instead. This option is useful for stub texts and link libraries.

SORTED: This option sorts generated files by name and not by bias value. This is only for visibility and does not change the use of the files.

SYSTEMRELEASE: Some special comment handling for system release include files.

USESYSCALL: Instructs fd2pragma to use the syscall pragma instead of a libcall SysBase. This is useful only, when using a SPECIAL option with LIBCALL or by giving LIBCALL directly and converting exec\_lib.fd. I think only SAS compiler supports this statement.

## <span id="page-16-0"></span>**1.9 includes**

Useful include system for C compilers:

After programming a long time I arranged my includes in a way that all my C compilers are able to use the system includes in one directory.

I copied all Amiga system includes to one directory and added some files created with fd2pragma. These are the system includes you get, for example, on the Amiga Developer CD.

- New directory 'pragma' contains xxx\_lib.h pragma files for every library. These files were created with SPECIAL option 6.
- New directory 'proto' contains xxx.h proto files which were created with with SPECIAL option 35.
- New directory 'inline' contains xxx.h inline files for GCC. These files were created with SPECIAL option 40.

Directories like 'pragmas' were deleted, when they exist. Only 'clib', 'pragma', 'proto', and library-specific directories (like 'dos', 'exec', 'libraries' and 'utility') should remain.

All the others (ISO-C stuff, compiler specials) were copied to another directory. In S:User-StartUp I use 'Assign ADD' to join the two directories, so that the compiler may access both.

## <span id="page-16-1"></span>**1.10 The default output file names**

fd2pragma automatically produces the names for output files.

If the input file is called xxx\_lib.fd or xxx\_lib.sfd the xxx is used as name base, else the basename of ##base statement is used. The "Base" at the end is stripped.

List of used names: \*\*\*\*\*\*\*\*\*\*\*\*\*\*\*\*\*\*\* "xxx cstub.h" stub functions in C code SPECIAL 10 "xxx\_lib.h" C compiler pragma files SPECIAL 1, 4 - 7, 81 "xxx\_lib.i" LVO definitions for Assembler SPECIAL 21, 23, 100-101, 104-105 "xxx loc.h" Local library base definition file for C compilers SPECIAL 13, 14 "xxx lvo.i" LVO definitions for Assembler SPECIAL 20, 22

"xxx\_pragmas.h" C compiler pragma files SPECIAL 2, 3, 8, 53, 80 "xxx\_protos.h" VBCC inline files SPECIAL 70, 83 "xxx stub.s" stub functions as Assembler text (68K, PPC) SPECIAL 11, 15, 71, 72, 75 "libxxx.a" ar object file archive (link library) SPECIAL 76,78 "xxx.bmap" BASIC definition file for function calls SPECIAL 17 "xxx.h" C compiler proto or inline files SPECIAL 30 - 44, 50 - 52, 54, 82 "xxx.lib" link library (68K, PPC) SPECIAL 12, 16, 73, 74 "xxxlvo.o" link library lvo entries (68K, PPC) SPECIAL 24, 103, 107 "xxxlvo.o" link library lvo entries (PowerUP) SPECIAL 102, 106 ""xxx.m" E module SPECIAL 18 "xxx.pas" FPC unit text file SPECIAL 60 "xxx\_lib.fd" FD file SPECIAL 110, 200 "xxx\_protos.h" CLIB file SPECIAL 111 "xxx\_lib.sfd" SFD\_file SPECIAL 112 List of used single-file names: \*\*\*\*\*\*\*\*\*\*\*\*\*\*\*\*\*\*\*\*\*\*\*\*\*\*\*\*\*\*\* The xxx in these files is the funtion name. "xxx.s" stub function as Assembler text (68K, PPC) SPECIAL 90-93

# <span id="page-17-0"></span>**1.11 link libraries**

About created link libraries (SPECIAL Option 12-14):

The created link libraries are relatively large compared to other link libraries. The size of the link library has nothing to do with the size of the resulting program you create. The code part of my link libraries is relatively short, but fd2pragma defines a lot of texts (which are NOT copied to the executable program created). These texts are for easier identification and every function also gets different names:

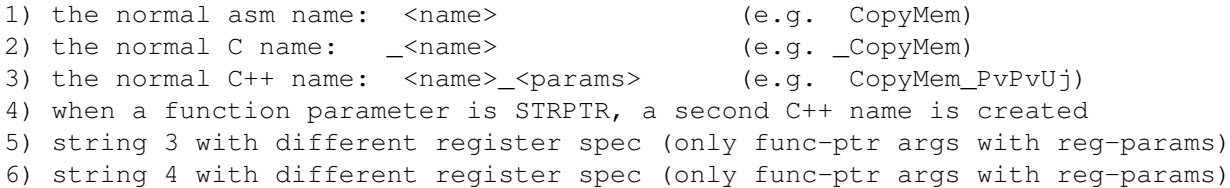

Forms 3-6 occur only, when you use CLIB keyword. Forms 5 and 6 should nearly never occur! With SPECIAL options 13 and 14 the number of strings is doubled. The different names give a lot more flexibility and only make the link library bigger. These names are only visible to the linker program. The resulting executable usually is a lot smaller than the link library!

If ONLYCNAMES is given the number of names is reduced to 1 (type 2).

I think the code part of the link libraries is totally optimized. I do not know of any possible improvement to make it shorter.

If you join all the link libraries made with SPECIAL 12 and join it with small.lib from Developer kit, you get a replacement for amiga.lib.

# <span id="page-18-0"></span>**1.12 proto files**

fd2pragma is able to generate different proto files, but I suggest using only the file generated with SPECIAL option 35.

For system libraries and some others the correct base structure is used. Other unknown basenames get "struct Library \*" as default. You may change that in the created proto files when another structure is correct.

The proto files support following define:

\_\_NOLIBBASE\_\_

When this is set before calling the proto file, the declaration of the global library base is skipped, so that can be done in source-code. This define is also used for GCC.

The file created with SPECIAL 36 supports an additionally define:

\_\_CONSTLIBBASEDECL\_\_

When this is set to "const" the library base is handled as const. This may shorten the produced code, but you need a sourcefile without this define to initialize the base variable.

# <span id="page-19-0"></span>**1.13 defines used in include files**

The first #ifdef/#define statements of created C includes: fd2pragma has a set of different define names for different include files. These names are internal to allow double-inclusion of one include files without getting errors. Standard system includes use the same system. The normal names are: (example intuition.library)

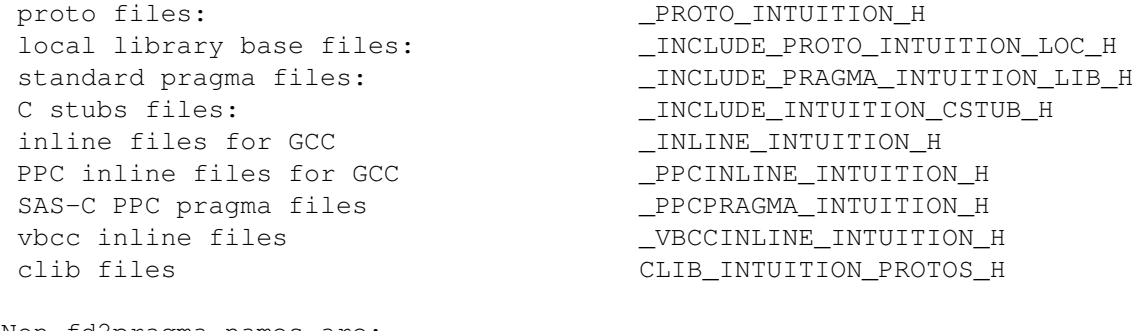

Non-fd2pragma names are: other includes (path\_name\_extension) INTUITION\_INTUITION\_H

These names should never be used in other files or sources! This rule is broken for some standard system includes, but is generally true. Compiling may be a few seconds faster when you check these names before the #include line, but in this case the names must be standard and they are not!

Some defines allow the user to change the behaviour of the includes:

\_\_NOLIBBASE\_\_ This is used in proto files. See Proto files for more information.

NO\_INLINE\_STDARG or NO\_PPCINLINE\_STDARG For GCC inline files a lot of defines exist, but this seems to be the most important. It disables the creation of varags/tagcall functions. For other inline defines check the created inline files.

#### NO\_OBSOLETE

This is used in SPECIAL 7 and 80-83 redirect files. If it is used, the compiler will return an error instead of using the redirect.

#### <library>\_BASE\_NAME

Function definitions in the inline files refer to the library base variable through the <library>\_BASE\_NAME symbol (e.g. INTUITION\_BASE\_NAME). At the top of the inline file, this symbol is redefined to the appropriate library base variable name (e.g., IntuitionBase), unless it has been already defined. This way, you can make the inlines use a field of a structure as a library base, for example.

## <span id="page-19-1"></span>**1.14 local library base files**

When using SPECIAL options 13 and 14 you get two files called libname\_loc.h

and libname loc.lib. The second one is a link library and should be passed to the compiler with program settings or in makefile. The first one is a C header file and should be used as a replacement for files in clib, pragma, proto and pragmas directories. Always use the libname\_loc.h file instead of these files and not together with them! Do not mix them. I suggest copying the header file into a directory called "local".

This file holds prototypes like those in the clib directory, but with struct Library \* as the first parameter and the name prefix LOC. Together with the prototypes there are some defines redefining the function name to the old one and passing the library base as first parameter. These defines allow you to use the local library bases as normal as global bases. For tag-functions and some exceptions these defines do not work and you have to call the LOC\_ function directly and pass the library base as first parameter.

Use need the CLIB keyword together with SPECIAL option 13 and 14.

## <span id="page-20-0"></span>**1.15 How the header scan works**

Giving the HEADER option lets fd2pragma insert the file (you have to give a filename with HEADER option) at the start of the LVO/Pragma/Proto/stub file. When you pass "" or @ as filename, fd2pragma scans the destination file (if it already exists) for a header and copies this header to the new file.

How scanning is done: fd2pragma scans for a block of comment lines. So when a line starting with  $' *'$ , ';' or '//' is found, this line is the first header line. The header ends before the first line not starting this way. Additionally, when fd2pragma finds first a line starting with  $\prime$  /\*' it scans until a line holds '\*/'. This then is the last line of header. Same is done for Pascal comments using '(\*' and '\*)' or '{' and '}'.

C and ASM files are scanned the same way, so sometimes fd2pragma may get a wrong header.

#### <span id="page-20-1"></span>**1.16 Method of tag-function handling**

```
The tag-functions are supported by certain comments. Note that the
official includes from the Native Developer Update Kit do not have these
comments included. Let's look at an excerpt from the FD file
muimaster_lib.fd:
```

```
MUI_NewObjectA(class,tags)(a0,a1)
*tagcall
MUI_DisposeObject(obj)(a0)
MUI RequestA(app,win,flags,title,gadgets,format,params)(d0,d1,d2,a0,a1,a2,a3)
*tagcall
MUI AllocAslRequest(type,tags)(d0,a0)
*tagcalltags
```
The comments tell us that MUI NewObjectA, MUI RequestA, and MUI\_AllocAslRequest should have stub routines. The respective names are MUI\_NewObject, MUI\_Request, (as the comment has just the word tagcall) and MUI\_AllocAslRequestTags (as the comment has the word tags included).

Another possibility would be to write something like

SystemTagList(command,tags)(d1/d2) \*tagcall-TagList+Tags

This would create a stub routine or tagcall pragma SystemTags (dropping the word TagList, adding the word Tags).

fd2pragma is also able to create the names automatically. Most times this should be enough, so you do not have to use the abovementioned method. In case you really use the above method, I suggest using always the one with  $' +'$  and  $' -'$  signs!

Tag-functions in standard Amiga includes differ a bit in their naming conventions, so it is easy to find them:

normal function name tag-function name

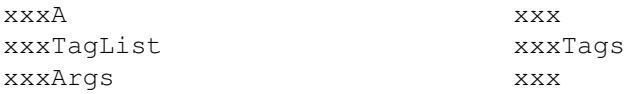

Also the arguments given in the FD file may define a function as a tagfunction. If the last argument is one of the words "tags", "taglist" or "args", then the function has a tag-function named xxxTags or xxxArgs.

There are some exceptions to these rules (some dos.library and utility.library functions) which are handled automatically.

Sometimes fd2pragma detects functions as tag-functions which are no tagfunctions. This is a problem of the detection, which is based on function name. Not all programmers follow the unofficial guidelines and thus fd2pragma produces wrong stuff. If you detect such functions, inform me and I will remove that behaviour. In any case you may add the line:

\*notagcall

as next line in FD file and the detection is turned off for that function.

# <span id="page-21-0"></span>**1.17 fd2pragma.types definition file**

This file allows you to define unknown types so that correct C++ names can be build and also created inline files are valid. The file must be in current directory or in program directory. If no file can be read, the internal version is used.

When fd2pragma does not recognize a type you get a warning, telling you the line number and argument number. Argument number 0 means the return value of the function. Check the type and add it to the list and fd2pragma will know it afterwards.

Lines starting with  $*$  are seen as a comment and are ignored. The description format is one 'unknown type : known type' in every line.

Unknown type: A type fd2pragma does not know. It consists of only one word. All other stuff like C keywords and \* is handled internally and cannot be supplied here.

Known type: The type which is hidden behind the unknown one. It consists of struct + name, enum + name, union + name, signed, unsigned, const, long (32 bit), short (16 bit), char (8 bit), int, double and float. For nameless structs or enums set ? as name.

Structs without a name, but used by a typedef (like: typedef struct {...} name) get the typedef name (struct name).

Also register definitions in style of "register \_\_d0 long" can be used.

See already-added example types in the supplied file and send me new types whenever you get one. It's best to send the definition file also, so I can check the definitions myself.

# <span id="page-22-0"></span>**1.18 Functions using FPU registers**

There may be FD files containing functions with FPU register arguments.

You may use NOFPU keyword to disable processing of these functions.

For link library stub creation of such functions the clib file is required to determine if argument is double (64 bit) or float/single (32 bit). An warning message appears when it was not possible to get the correct type. In this case float is used always. Extended format is currently not supported.

fd2pragma creates amicall and flibcall pragmas for these functions, but some compilers cannot use them (e.g. MaxonC).

#### <span id="page-22-1"></span>**1.19 Files used and created for Phase5's PowerUP boards**

It is very hard to tell something about these as I myself do not  $\leftrightarrow$ know very much about it. Maybe that is caused by missing documentation.

fd2pragma creates needed files with SPECIAL options starting at number 50. fd2pragma produces nearly the same files as are made by the special fd2inline version 1.12 (by Ralph Schmidt). I fixed the protos a bit and arranged files to follow my general style, but changed nothing in the way they work.

There are also PowerUp files for VBCC . See the related chapter for more information. The files need following directory structure PPCINLUDE: powerup gcclib support files ppcinline GCC inline files (SPECIAL 50) ppclib support files ppcpragmas SAS-C function definitions (SPECIAL 53) proto proto files for GCC/SAS-C (SPECIAL 54) Using this SMakeFile with SAS-C I had not yet larger problems: SCOPTS = RESOPT PARAMETERS=REGISTERS NOSTACKCHECK STRINGMERGE OPTIMIZE \ OPTIMIZERINLINELOCAL MEMORYSIZE=HUGE OPTIMIZERTIME SLOPTS = SMALLCODE STRIPDEBUG NOICONS PROGRAM = # enter name here ALL: ELF PPC ELF: \$(PROGRAM).elf PPC: \$(PROGRAM).ppc \$(PROGRAM).ppc: \$(PROGRAM).ppc.o slinkppc \$(SLOPTS) PPC FROM LIB:c.o \$? LIB LIB:scppc.lib TO \$@ StripHunks \$@ # \*\*\* Aminet/util/misc/StripHunks.lha \*\*\* \$(PROGRAM).ppc.o: \$(PROGRAM).c scppc \$(SCOPTS) \$? HUNKOBJ OBJNAME=\$@ DEFINE=AMIGA # \*\*\*\*\*\*\*\*\*\*\*\*\*\*\*\*\*\*\*\*\*\*\*\*\*\*\* GCC stuff needs ADE 2 CD PPCLD = ADE-2:AmigaOS/ready-to-run/bin/ppc-amigaos-ld PPCSTRIP = ADE-2:AmigaOS/ready-to-run/bin/ppc-amigaos-strip \$(PROGRAM).elf: \$(PROGRAM).elf.o \$(PPCLD) -r -s -o \$@ lib:c\_ppc.o \$? lib:scppc.a lib:end.o \$(PPCSTRIP) --strip-unneeded \$@ Protect \$@ rwed \$(PROGRAM).elf.o: \$(PROGRAM).c

# <span id="page-23-0"></span>**1.20 VBCC compiler files**

scppc \$(SCOPTS) \$? OBJNAME=\$@ DEFINE=AMIGA

SPECIAL 70: inline files

These files can be created using fd2lib with -pr Option as well. This is an undocumented option, so you see there may be problems. First the inlines do not support tagcall functions. And if functions with lots of arguments are used, the code quality decreases really fast. Their use is not recommended!

SPECIAL 71-72: stubs for VBCC-WOS

These are normal stub libraries as Assembler text. Mode 72 is equivalent to the argument -l of fd2libWOS and says that the first argument (r3) is the library base. These files do not support the small data model.

SPECIAL 73-74: stub link libs for VBCC-WOS

These are normal stub libraries in EHF format. Mode 74 is equivalent to the argument -l of fd2libWOS and says that the first argument (r3) is the library base. These files do not support the small data model.

SPECIAL 75: stubs for VBCC-PowerUP

These are normal stub libraries as Assembler text. These files support the small data model and thus the SMALLDATA argument.

SPECIAL 76: stub link library for VBCC-PowerUP

This is a normal stub library in ar format. This file supports the small data model and thus the SMALLDATA argument.

SPECIAL 91: stubs for VBCC-PowerUP

These are normal stub libraries as multiple files Assembler text. These files support the small data model and thus the SMALLDATA argument.

SPECIAL 92: stubs for VBCC-WOS

These are normal stub libraries as multiple files Assembler text. These files do not support the small data model.

SPECIAL 93: stubs for VBCC-MorphOS

These are normal stub libraries as multiple files Assembler text. These files support the small data model and thus the SMALLDATA argument.

## <span id="page-24-0"></span>**1.21 Words and phrases**

clib-files, prototypes:

For Amiga C functions the prototypes needed in C compilers are stored in a directory called clib. The files are named libname\_protos.h. The CLIB option needs the name of such a file as a parameter. These files are needed by fd2pragma to create correct data with some options.

data models:

Most C compilers offer 2 different data models called large and small data (or far and near). Large data means all data is stored in a HUNK\_DATA as a normal variable, which is accessed by its address. One access normally needs 4 bytes of space in program code and 4 bytes as relocation entry. The small data model needs less space. Here the data is stored as one structure. At the program start the compiler adds an instruction, which loads the structure address into register A4. In the following program the data is always accessed related to the register A4. One access now only needs 2 bytes in program code and no relocation entry (saving 6 bytes for each access).

But this model has some problems:

- Data size may not exceed 64KB (32KB for older compilers), as relative information uses only 2 bytes.
- When program code is called from outside the program (e.g. hook code), it is not guaranteed that the A4 register still holds the base reference. So these functions need to be \_\_saveds (SAS-C) or call functions like GetBaseReg() (Maxon-C++) to reload A4 register.

#### inline system calls:

GNU-C (GCC) uses a different system to call Amiga system functions. The needed files are stored in a directory called inline. Starting with version 2.45 this program is able to produce inline files as well. Before, you needed to use fd2inline program. I suggest using the proto file you can create with SPECIAL 35 instead calling inline files directly.

#### .lib file, link library:

A link library is a file containing functions which are added to the final executable at linking time. The other method are runtime or shared libraries (#?.library) which are called in runtime and thus take no space in the executable program.

#### pragma:

C allows non-standard (compiler private) definitions called pragmas. Most Amiga compilers use them to define system library calls. There exists 5 different

#pragma

statements, which are used by different compilers. I suggest using the proto file you can create with SPECIAL 35 instead of calling pragma files directly.

#### proto file:

C compilers like SAS have a special directory called proto with files in it calling the pragma and prototypes files. This is useful, because different compilers store their pragma files in different directories (or use other methods to define system calls), but all use one proto file. I did not use them for a long time and called the pragma files directly, but this makes it harder to switch to another compiler. So now I use proto always.

#### stub, stub function:

A stub function is a function, which converts between different interfaces. For example C supplies function parameters on stack, but Amiga libraries get them in registers. A stub function for that gets the arguments on stack copies them into the registers and calls the Amiga function. Newer C compilers have #pragmas to do that internally, but some calling mechanisms are not supported by all compilers. MaxonC++ for example does not support the tagcall.

#### tag-functions:

C allows functions to get a variable number of parameters everytime they are called. These varargs functions have in their prototypes "..." at the end (e.g. printf). Amiga system libraries use this mechanism for supplying so-called tags. (See Amiga programmers documentation for that.) The name tag-functions is not the best, because there are also some functions getting variable args which are not tags (e.g. Printf), but it

expresses well what is meant.

# <span id="page-26-0"></span>**1.22 Known bugs and problems**

- Pragma creation with cia lib.fd fails with no ##basename error. This is desired by Amiga OS programmers to allow passing the library base as the first argument. In this case the C compiler function call does not work. You may add a ##basename statement to the FD file and get a working pragma file, but this file will not work together with clib/cia\_protos.h file. Using option 14 or 15 instead generates a valid link file to use with the clib file. The created text file is of no use and can be deleted. When using created proto file (e.g. SPECIAL 35), you may remove the lines calling the pragma file.
- mathieeedoubtrans\_lib.fd and mathieeedoubbas\_lib.fd both use 2 registers for one double value. fd2pragma creates only link libraries and definition files for them. Certain types do not support such behaviour and aren't created.
- mathieesingtrans\_lib.fd, mathieeesingbas\_lib.fd, mathffp\_lib.fd and mathtrans\_lib.fd use float arguments in normal data registers. The PPC data types will produce invalid code for this library. As there is really no sense in using these libraries from PPC this is not really a problem.
- The redefines of SPECIAL 13 and 14 are illegal when a function has the same name as a structure (e.g. DateStamp of dos.library). You have to remove the #define line for that function.
- When clib file contains more than one function with the same name, fd2pragma always takes the first one, which may not always be the right one. For good include files this should never happen.
- The return register is D0 for all functions. Also, flibcall always uses D0 as the return register. All the pragma types normally support other return registers in their design, but I never saw any pragmas really using that and I think some compilers (e.g. MaxonC++) do not even accept such pragmas.

Include file errors (in Includes release 44.1):

- Function JulianMonthDays of datebrowser.gadget is erroneously called JulianMonthsDays in clib file.
- Using created graphics pragma brings an error on GetOutlinePen. This is not my fault, but an include error. Remove the line #define GetOutlinePen(rp) GetOPen(rp) in graphics/gfxmacros.h or turn it around to #define GetOPen(rp) GetOutlinePen(rp) as this works ok.
- OpenAmigaGuideA of amigaguide.library has a '\*' as argument name in FD file. This causes an error for inline files.
- ActivateCxObj of commodities.library has 'true' as argument name in clib and FD file. This may cause errors.

Always use the newest Include files!

- \* Automatically-created files may not always be fully correct (it may happen
- \* rarely, but it sometimes happens). When you find such a condition (if not
- \* mentioned above), please contact me, and when useful and possible I will
- \* include a fix in the program.
- \* There are so many exceptions in the official include files. How many are
- \* in non-default system include files?

### <span id="page-27-0"></span>**1.23 How self-made libraries should be designed**

As the main author of xpkmaster.library packer interface system  $\leftarrow$ and include

creator for other libraries (and, not to forget, the author of fd2pragma) I gained some experience in how library functions should be designed.

Expanding the possibilities of functions usually brings certain problems. Some ways you can reduce these problems:

- Design your functions as tag-functions. For these it is really easy to implement new functionality. Believe me, it was a hard lesson for me to learn. :-)
- It is always a good idea to add an "AllocStructures" function, which allocates all structures which are needed by your library system. Force the user to ALWAYS use this function. Future additions to the structures are then really easy. A "FreeStructures" function frees the stuff later. The "AllocStructures" may get an ULONG type and tags as argument. The tags allow to change initialisation behaviour.
- Structures should use pointers instead of byte-arrays (for texts) or other directly included structures. This makes expansion possible, but is a little more complicated.
- The function name should reflect your library name; for example, xpkmaster functions all start with "Xpk" and xfdmaster functions start with "xfd".
- $-$  D0-D7, A0-A3

registers

are always available, but you should not use more than 8 of them in one function (except in very special cases). Usually, it is better to move lots of the arguments into an argument structure passed in one of the address registers. This also allows easy future additions as described above. Also, tag systems allow reduction of the argument count (and the user does not need to pass default values for unused arguments).

A bit about how you should design names to make the work of utilities like fd2pragma possible:

- Tag-functions should always receive the tagitem array (struct TagItem \*) as last element.
- The normal function should end in a big  $'A'$ , the tag-function has same name without 'A'.

Other methods

are described in that document, but this

seems to be the best.

- Pointers should be in A-registers, data should be in D-registers. The tagitem array pointer should always be in an address register.
- Try to sort your registers in a order so that MOVEM.L can be used to get

them from stack into registers:  $D0, \ldots, D7, A0, \ldots A3$  (, A4, A5) This affects autodocs, prototype files, and FD files. Assembler programmers have no problems with argument order, but it is useful for C. - Do not use A6 and A7 registers for arguments (which is nearly impossible).

- Try not to use A4 and A5 register. Some C compilers store data in these registers. There may be problems with functions using these (e.g. inline creation has some restrictions).
- The return value should always be in D0 (and only there). It is really complicated to access multi-return functions from C programs.

How to design

#### FD files

- For tag-functions the last element in the FD file should be named 'tags'.
- The argument names should not be the same for different arguments as these names are used for certain files by fd2pragma and other utilities.
- If you do not follow the above-mentioned name convention for
- tag-functions, use the tagcall comments

:

to define tag-function names.

- For separating registers, you may use a "," or a "/". In standard system FD files, the "/" is used to separate these arguments that are in correct order to be used with MOVEM.L call (see above). It is not important which separator you use, as fd2pragma and nearly all other tools accept both, but I suggest either using "," only or the standard style.
- The file should be named <library>\_lib.fd, as fd2pragma interprets the file name and uses the first part (before \_lib.fd) to generate the destination filename. If the file does not end in \_lib.fd the defined basename is used.

For plain assembler programmers: contact a experienced C programmer to get a fine interface (or learn C :-).

# <span id="page-28-0"></span>**1.24 Design description of varargs pragmas**

Pragmas are a method to implement compiler-specific behaviour in C language programs. Refer to the ISO-C standard to find out what this means.

Most Amiga compilers use the pragma system to implement calls to the Amiga shared libraries. Since there exist different compilers, there are different pragmas also, so I describe the design of these here:

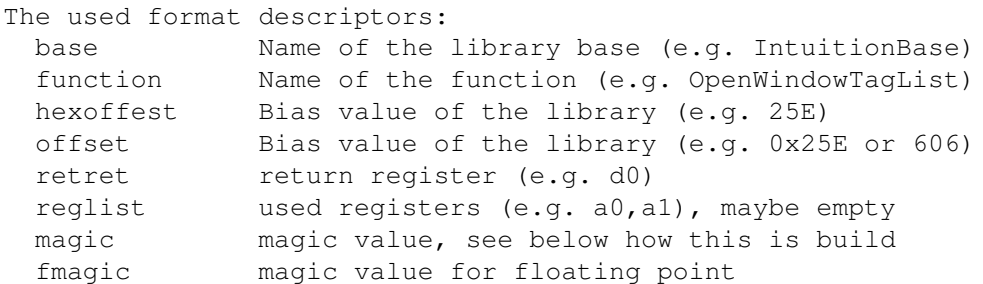

pragma libcall (SAS-C, DICE, supported by Storm): Normal call method for shared libraries.

#pragma libcall base function hexoffset magic #pragma libcall IntuitionBase OpenWindowTagList 25E 9802 pragma flibcall (SAS-C, supported by Storm): Call method, when arguments are passed in FPU registers (maybe mixed with CPU arguments). #pragma flibcall base function hexoffset fmagic #pragma flibcall mesamainBase glAlphaFunc 3C 10000002 pragma syscall (SAS-C, supported by Storm): Special method to call exec.library function without a Sysbase, but directly with address 4.W. #pragma syscall function hexoffset magic #pragma syscall AllocMem C6 1002 pragma tagcall (SAS-C, supported by Storm): This type allows to call shared library functions with variable argument lists (useful for tag-functions or e.g. Printf). #pragma tagcall base function hexoffset magic #pragma tagcall IntuitionBase OpenWindowTags 25E 9802 pragma amicall (Aztec-C, Maxon++, Storm, [SAS-C supports this with errors]): Same as libcall for other compilers. fd2pragma can produce amicall pragmas containing FPU arguments (FP0..FP7), but Storm seems to be the only compiler accepting these. #pragma amicall(base, offset,[retreg=]function(reglist)) #pragma amicall(IntuitionBase,0x25E,d0=OpenWindowTagList(a0,a1)) Most compilers do not support the return register place (and fd2pragma also does not), so this really is: #pragma amicall(base, offset,function(reglist)) #pragma amicall(IntuitionBase,0x25E,OpenWindowTagList(a0,a1)) pragma tagcall (Storm): This type allows calling shared library functions with variable argument lists (useful for tag-functions or e.g. Printf). #pragma tagcall(base, offset,function(reglist)) #pragma tagcall(IntuitionBase,0x25E,OpenWindowTags(a0,a1)) The magic value: First thing of every register as one hexadecimal number: d0..d7,a0..a7,fp0..fp7 --> 0..7,8..F,10..17 Now the magic value is built in the following form: <reglist><retreg><numregs> The reglist is built in reverse order, so the first argument is last entry: OpenWindowTags(a0, a1): returns in d0, has 2 arguments arguments in reverse order: 98 return register: 0

number of arguments: 2 result: 9802 A void function thus gets: 00 The magic value for flibcall is like that, but with 2 spaces for EVERY entry: glAlphaFunc(d0,fp0): returns in d0, has 2 arguments arguments in reverse order: 1000 return register: 00 number of arguments: 02 result: 10000002

## <span id="page-30-0"></span>**1.25 Design description of SFD files**

The sfd fileformat holds nearly all the information needed to create developer files for library programming. It consists of command lines, comment lines and function descriptions.

The commands always start with  $"=="$ . Comment lines start with  $"*"$  sign.

Following commands exist for file start:

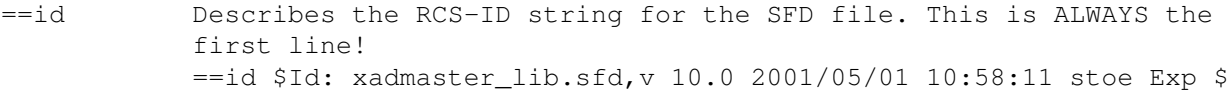

- ==base This defines the name of the library base. Normally starts with an " " and ends in "Base". Required always. ==base \_xadMasterBase
- ==basetype This allows to define the type of the library base structure. It defaults to "struct Library \*". It starts with "struct" and ends with pointer sign "\*". Should be used, if not "struct Library". ==basetype struct xadMasterBase \*
- ==libname This allows to define the name of the library. By default this is created from the basename of the library by removing base extension, converting it to lower and adding ".library". Should be used, if this default does not work. ==libname xadmaster.library
- ==include To get #include lines generated in clib file, you need to specify this keyword. You can use as much of them as necessary. This data normally starts with "<" and ends in ">" (normal C style. ==include <exec/types.h>
- ==bias This defines the function offset the function starts. The values are always multiple of 6. For libraries it starts with 30, devices normally starts with 42. Required always.  $=$ bias 30

Now some commands which may be used in whole file:

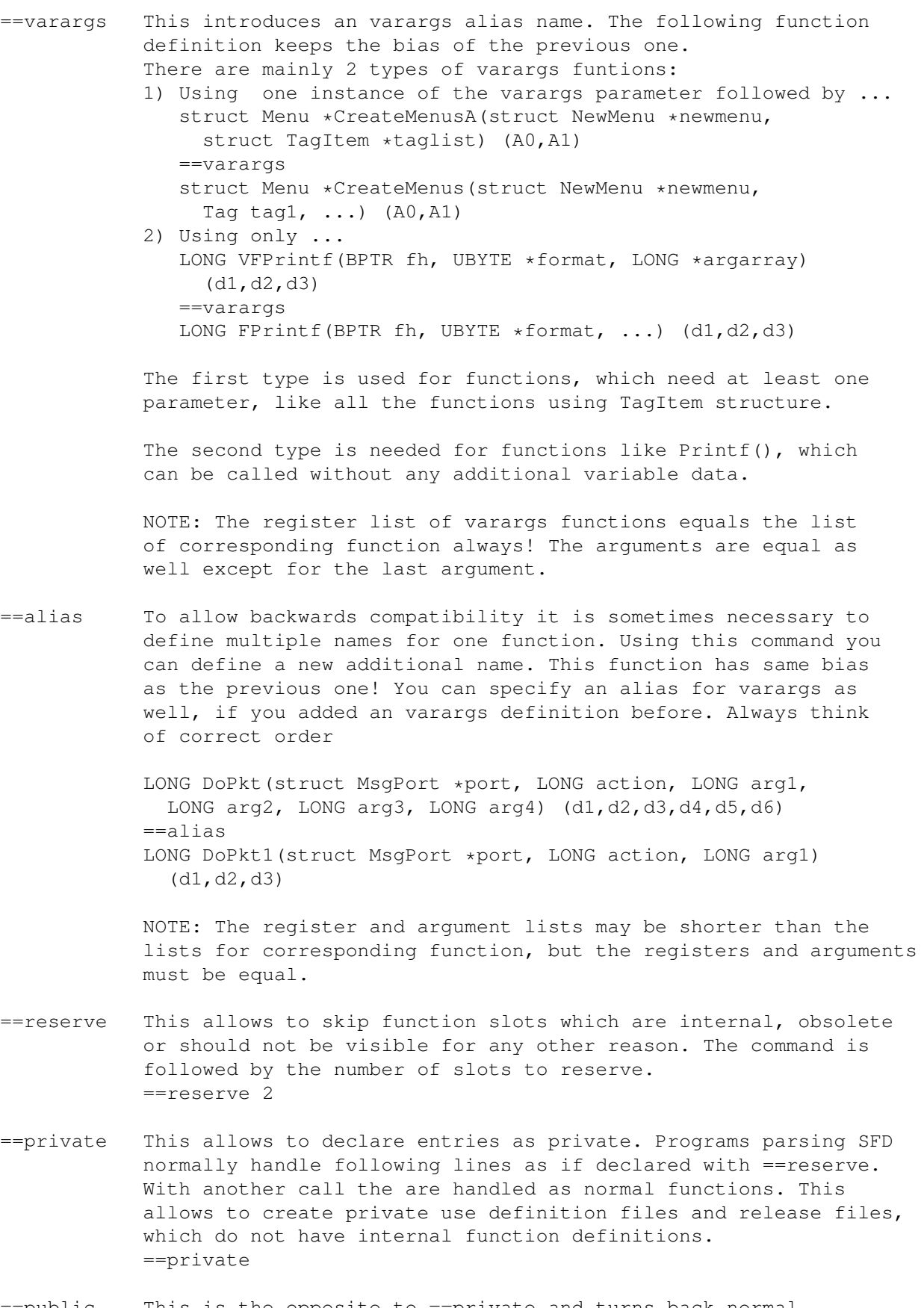

==public This is the opposite to ==private and turns back normal behaviour. It is always a good idea to place this at the top of

SFD file. =public ==version To describe the version of the module that subsequent functions appear in. This causes comments to be generated in output files. ==version 5 ==end Required always at end of file. ==end ==abi Like Frank Wille did for FD file I extended this format to support PPC function descriptions also. To specify normal Amiga functions, the command ==abi M68k must be used. To specify PPC functions PPC, PPC0 or PPC2 must be used. Differences of PPC ABI types: PPC gets librarybase in r3, other arguments follow PPC2 gets librarybase in r2 PPC0 no librarybase passed The register part of function definition contains empty brackets for PPC ABI's! Function definitions: Anything that is not an sfd command or a comment must be part of a function definition. A function definition consists of three parts: - the return value/function part, - the parameter definition, - and the register definition: <return/function>(<parameters>)(<registers>) All three parts must be present. They may cross lines. A particular function definition is terminated by the second close paranthesis. A function definition must start on a fresh line. Examples: VOID OpenIntuition() () - Even an empty parameter list needs an empty register list. - The C types void, unsigned, int, short, char, float and double are not recommended. Use types of <exec/types.h>. - Don't put a VOID in an empty parameter list. PLANEPTR AllocRaster(UWORD width, UWORD height) (D0,D1) - The parameter list must contain typed variables. - The register list is generally delimited by commas. DOUBLE IEEEDPDiv(DOUBLE dividend, DOUBLE divisor) (d0-d1,d2-d3) - DOUBLE registers must be delimited by a dash. - The register list may use either capital or lower case. struct Layer \*CreateUpfrontLayer(struct Layer\_Info \*li, struct BitMap \*bm, LONG x0, LONG y0, LONG x1, LONG y1,

LONG flags, [struct BitMap \*bm2]) (A0,A1,D0,D1,D2,D3,D4,A2)

- The function definition can cross lines, but one argument should be unbroken (e.g. break after "," or ")" signs).
- Optional parameters are indicated by being enclosed in braces. This currently has no effect, but may be supported in future programs.

```
struct Window *OpenWindowTagList(struct NewWindow *newWindow,
struct TagItem *tagList) (A0,A1)
==varargs
struct Window *OpenWindowTags(struct NewWindow *newWindow,
ULONG tag1Type, ...) (A0,A1)
```
- The only time "..." may appear is for a varargs definition.

# <span id="page-33-0"></span>**1.26 Design description of FD files**

```
FD files are a standard way to describe the interface for Amiga \leftrightarrowshared
libraries. This format consists of 3 main line types:
1) Commands - always start with ##
2) Comments - always start with *2a) Plain comments - describe the contents for the user
2b) Command comments - add some
               functionality
                (like *tagcall or *notagcall)
3) Function descriptions - provide the main information
1)
Know commands are:
  ##abi define Application Binary Interface
               Allowed types: M68k, PPC, PPC0, PPC2
 ##base Define the library base name, always starts with a "_"
 ##bias Define a bias value, minimum value is 30, always a sum of 6
 ##end Always in last line, finishes the file
 ##public Declare the following functions as public
 ##private Declare the following functions as private
Normally a FD file is build this way:
##base _IntuitionBase
##bias 30
##public
....
##end
Frank Wille extended this format to support PPC function descriptions
also. He introduced the ##abi command. To specify normal Amiga functions,
the command
##abi M68k
must be used. To specify PPC functions PPC, PPC0 or PPC2 must be used.
Differences of PPC ABI types:
PPC gets librarybase in r3, other arguments follow
PPC2 gets librarybase in r2
PPC0 no librarybase passed
```

```
The register part of function definition contains empty brackets for PPC
ABI's!
2)
Comments always start with a * and are normally ignored (except when
they are "Command comments". Check the
               description
                 of these to know what
this means.
3)
A function description is build always like that:
name(argnames)(registers)
e.g. OpenWindowTagList(newWindow,tagList)(a0/a1)
For void functions argnames and registers are both empty. Registers are
separated by "," or "/". See
                library design
                 to find out the difference.
fd2pragma accepts registers d0..d7,a0..a7,fp0..fp7.
If the last argument is "tags", "taglist" or "args", fd2pragma creates
additionally a varargs or tag-function. See
                tag-function
                 section to learn
about that.
In the file you may add ##bias lines, when you want to skip some internal
functions, or ##private lines, when you want some functions not to be used
in normal case. The ##public keyword can be used to enable the normal
system again.
There is an incompatible FD file format addition created by
Haage&Partner for their Storm compiler. It supports an additional
command ##shadow.
 The format is:
 function description
 ##shadow
 tag-function description
 The first line is like above a normal function description. The ##shadow
 command sets back the bias to the same value as before and accepts the next
 line as a tag-function!
 example:
 OpenWindowTagList(newWindow,tagList)(a0/a1)
 ##shadow
 OpenWindowTags(newWindow,tagList)(a0/a1)
 Do not use that format!
```
# <span id="page-34-0"></span>**1.27 How 680x0 processor registers are used**

On Amiga computers there exist some conventions about how  $\leftrightarrow$ registers of 680x0 processors are used:

- 1) Register A7 either holds "user stack pointer" USP or "supervisor stack "pointer" SSP. The second should not be important for the normal Amiga user. The stack is used to store variables, return addresses and, for some compiler languages (e.g. C), to store function arguments.
- 2) Register A6 holds a pointer to the library base when you call a library function. In front of the library base is a jump table, which has an entry for every library function. The function itself is reached by jumping into the corresponding entry, which is specified by the base value in FD file (always negative).
- 3) Registers D0, D1, A0, A1 are scratch registers. This means after calling a library function the contents of these registers is no longer valid! The contents of all the other registers are preserved.
- 4) Register D0 normally contains the return value of a called function.
- 5) Register A4 holds the data base pointer when you use C compiler in the small data model. You should not use this register for argument passing.
- 6) Register A5 is used by C compilers to store a pointer to a field (part of the stack) for local variables. You should not use this register for argument passing.

This means altogether you have 8 free data registers and 4 free address registers for passing arguments to functions. See how to design libraries

if you need more than 4 address registers or altogether more than 8 arguments.

### <span id="page-35-0"></span>**1.28 Scripts for automatic file creation**

,

In the directory Scripts there are some scripts which allow you to generate necessary files automatic.

MakeInline - Generates inline files for standard system libraries, which can be used with GCC compiler:

Options: FDPATH This is the path where your system FD files are stored. The path must end in ':' or '/'. CLIBPATH This is the path where your system prototype files are stored. The path must end in ':' or '/'.

INLINEPATH This is the path where created files should be stored. It must already exist and should be empty.

MakePragma - Generates pragma files for standard system libraries which can be used with all compilers: Options: FDPATH This is the path where your system FD files are stored. The path must end in ':' or '/'. PRAGMAPATH This is the path where created files should be stored. It must already exists and should be empty.

MakeStubLib - Generates a stub link library for all standard system

libraries like amiga.lib (but with C++ name support). This library only holds stubs and none of the additional amiga.lib stuff. The result is a file called stubs.lib in the current directory. When you join this with small.lib distributed on NDUK, you get a complete replacement for amiga.lib and you need not to modify clib files for C++. You need a Join command, which supports patterns matching like "Aminet/util/sys/JoinReplace.lha" to get this script to work. Options: FDPATH This is the path where your system FD files are stored. The path must end in ':' or '/'. CLIBPATH This is the path where your system prototype files are stored. The path must end in ':' or '/'. MakeProto - Generates proto files for standard system libraries which can be used with all compilers: Options: FDPATH This is the path where your system FD files are stored. The path must end in ':' or '/'. PROTOPATH This is the path where created files should be stored. It must already exist and should be empty. MakeUnit - Generates FPC Pascal compiler unit text files for standard system libraries: Options: FDPATH This is the path where your system FD files are stored. The path must end in ':' or '/'. CLIBPATH This is the path where your system prototype files are stored. The path must end in ':' or '/'. UNITPATH This is the path where created files should be stored. It must already exist and should be empty.

I added another Shell script called 'MakeStuff', which allows you to generate all the needed files for a single library. This is mostly useful for library programmers, who need to release include files for these libraries.

It gets 3 arguments:

FDFILE The FD file, which normally is named 'xxx\_lib.fd'. CLIBFILE The prototypes file, which normally is called 'xxx\_protos.h'. DEST The destination directory, which must already exist and should be empty.

In the destination path all needed directories are created, the FD and prototypes file are copied and inline, lvo, pragma and proto files are created. You only need to copy your library include files and the include stuff is complete.

MakePPCStuff - has the same arguments, creates needed directories, but does not copy the clib and FD file. It produces the files needed to support PPC PowerUP system.

MakeVBCC - has the same arguments as MakeStuff. It produces link libraries for VBCC (68k, WOS, PPC).

## <span id="page-37-0"></span>**1.29 Useful script interface**

usefd2pragma is a shell script file which asks you some questions and creates the related files afterwards. The command called is printed to the window which appears so you can use it afterwards for batch processing.

This script allows use of nearly all possible options of fd2pragma.

#### <span id="page-37-1"></span>**1.30 Greetings, last words, and author's address**

Everyone using this program should tell me in a brief message which options he uses and if there are some problems. It took me many of hours to make fd2pragma as powerful as it is now. So please tell me if you are using it!

This program is in the public domain. Use it as you want, but WITHOUT ANY WARRANTY!

The program is compiled using SAS-C 6.58 and has additionally been tested with MaxonC++, GCC, and StormC. Any other ISO-C compiler should be sufficient as well.

Because fd2pragma is very complex, it may be that there are some errors (even serious ones) in the code. So if you find one, please tell me! I will also be glad if someone tells me what can be improved in the program! I will add new options but there will never be a GUI because this utility is for experts, and they do not need a GUI to create the files needed :-) Besides, a GUI would really make a lot of work and increase the file size greatly.

Please contact me at:

```
*********************************************************************
* snail-mail: * e-mail: *
  Dirk Stoecker * * stoecker@epost.de
  Geschwister-Scholl-Str. 10 * dirk@dstoecker.de
  01877 Bischofswerda * world wide web:
  GERMANY * * http://www.dstoecker.de/ *
* phone: * pgp key: *
 GERMANY +49 (0)3594/706666 \star get from WWW pages or keyservers \star*********************************************************************
```
## <span id="page-37-2"></span>**1.31 index**

The entries given here link to the correct node entry, but not  $\leftrightarrow$ always to correct line. This is because I often change the texts and the line numbers would need to be updated every time.

##abi

##base

##bias

##end

##private

##public

#pragma amicall

#pragma flibcall

#pragma libcall

#pragma syscall

#pragma tagcall

.lib files

<xxx>\_<xxx>\_H define

<xxx>\_BASE\_NAME define

\_\_CONSTLIBBASEDECL\_\_

\_INCLUDE\_<xxx>\_CSTUB\_H define

\_INCLUDE\_PRAGMA\_<xxx>\_LIB\_H define

\_INCLUDE\_PROTO\_<xxx>\_LOC\_H define

\_INLINE\_<xxx>\_H define

\_PPCINLINE\_<xxx>\_H define

\_PPCPRAGMA\_<xxx>\_H define

\_PROTO\_<xxx>\_H define

\_VBCCINLINE\_<xxx>\_H define

\_\_NOLIBBASE\_\_ define A

ABI option

About

Author B BASENAME option

BMAP file

bugs and problems C

clib files CLIB option CLIB\_<xxx>\_PROTOS\_H define COMMENT option COPYRIGHT option Copyright D data models E Examples EXTERNC option F far data FD file design fd2pragma.types FPU comments FPUONLY option H HEADER option Headerscan HUNKNAME option I Include directory system Include file definitions INFILE option inline files L large data library design LIBNAME option LIBTYPE option link libraries Link library comments Local library base files M MakeInline

MakePPCStuff MakePragma MakeProto MakeStubLib MakeStuff MakeUnit MODE option N near data NEWSYNTAX option NOFPU option NOPPC option NOPPCREGNAME option NOSYMBOL option NO\_INLINE\_STDARG define NO\_PPCINLINE\_STDARG define O ONLYCNAMES option OPT040 option Options P Pascal unit PowerUP - PPC PPCONLY option PPCPROTO\_<xxx>\_H define pragma pragma file design PRIORITY option PRIVATE option proto file Proto files

prototypes R registers S Scripts SECTION option SFD file design small data SMALLDATA option SORTED option SPECIAL option stub function T tag function tag-functions definition U usefd2pragma USESYSCALL option V VBCC compiler W WarpOS - WOS